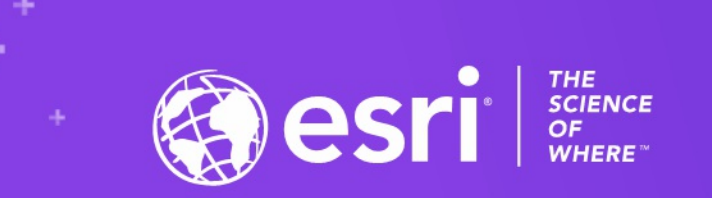

# **Spatial Data Science in ArcGIS: The Ecosystem**

2020 ESRI DEVELOPER SUMMIT | Palm Springs, CA

**BETER** 

Shaun Walbridge

Kevin Butler

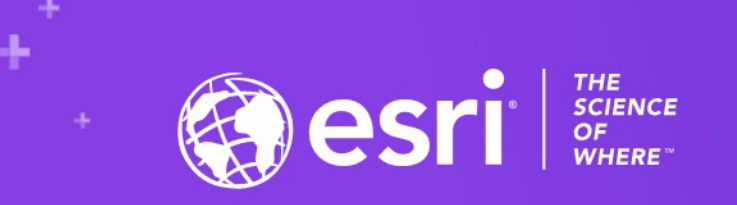

**BETER** 

## **[https://github.com/scw/ds-scipy](https://github.com/scw/ds-scipy-devsummit-2020-talk)devsummit-2020-talk** High [Quality](https://4326.us/esri/ds-scipy-2020/devsummit-2020-ds-ecosystem-arcgis-presentation-full.pdf) PDF (5MB) LOPER SUMMIT | Palm Springs, CA

[Resources](https://4326.us/esri/ds-scipy-2020/#resources) Section

# Data Science

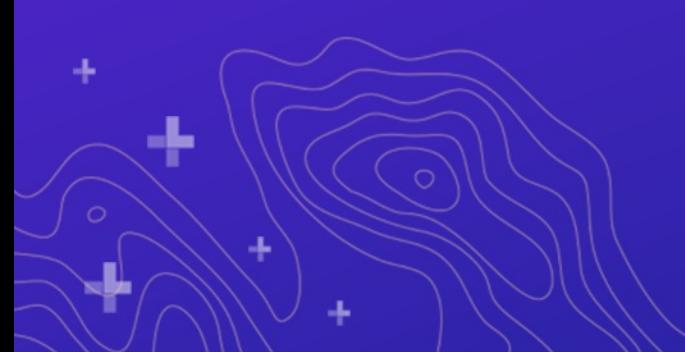

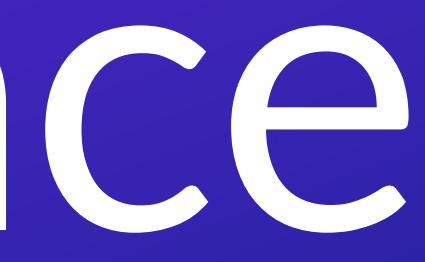

The application of computational methods to all aspects of the process of scientific investigation – data acquisition, data management, analysis, visualization, and sharing of methods and results.

# **Data Science**

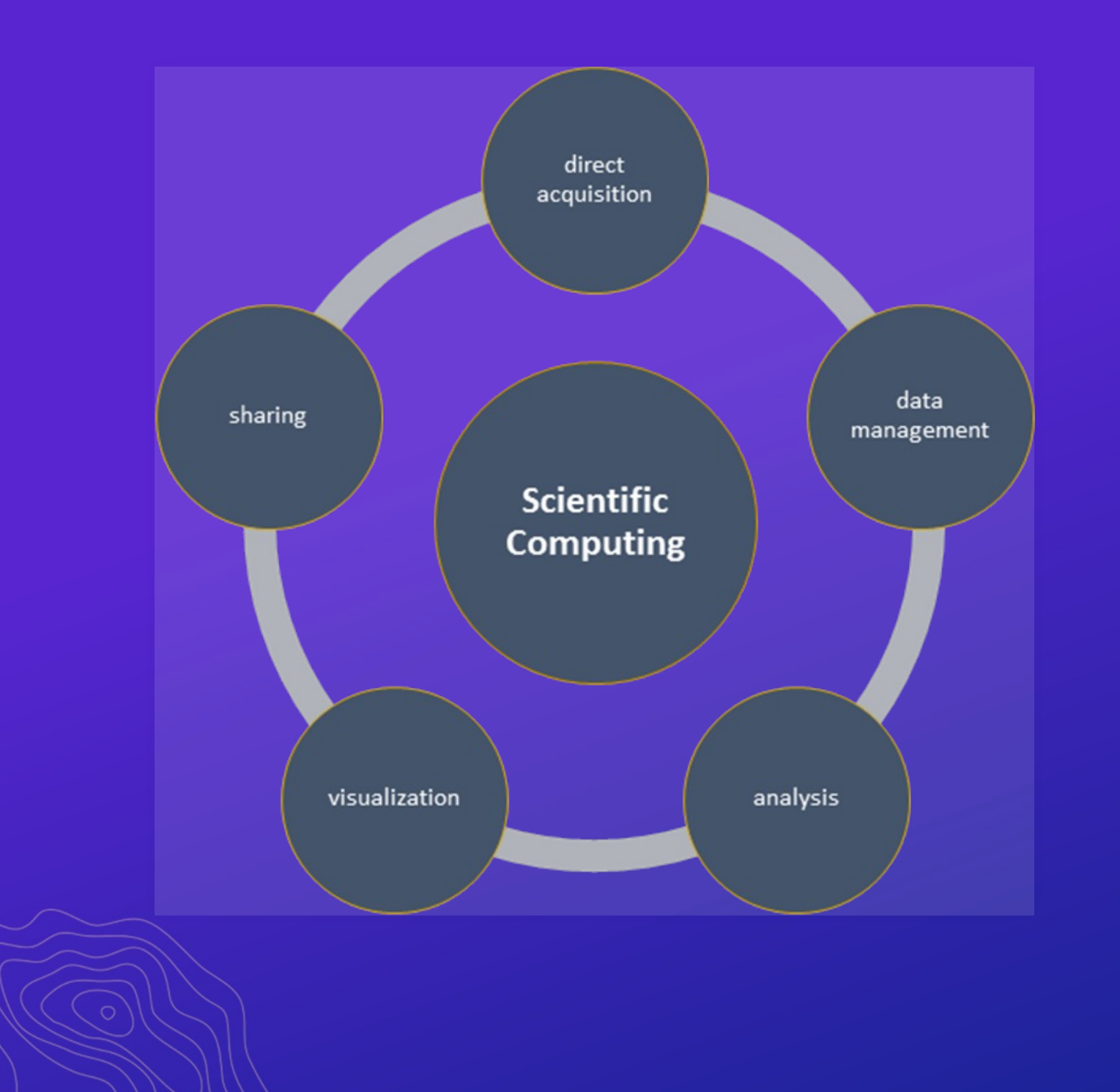

# **ArcGIS for** *spatial* **data science**

- ArcGIS is a *system of record*. Combine data and analysis from many fields and into a common environment.
- Why extend? Can't do it all, we support over 1600 GP tools — enabling *integration* with other environments to extend the platform.

ArcGIS is an ecosystem that lends itself very nicely to the way that spatial data scientists already work.

# What's in the Ecosystem

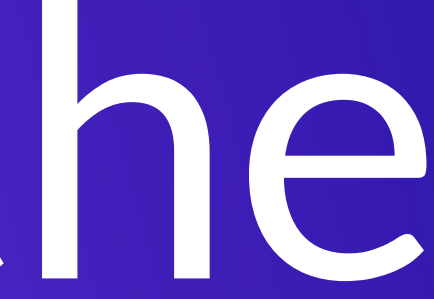

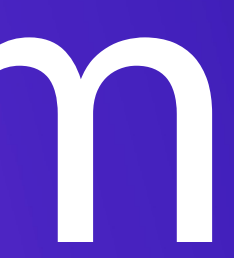

# **Python in ArcGIS**

- Python API for driving ArcGIS Desktop and Server
- A fully integrated module: import arcpy
- Interactive Window, Python Addins, Python Tooboxes
- ArcGIS API for Python
- *Hosted Notebooks*
- Notebooks in ArcGIS Pro

## **Python Everywhere**

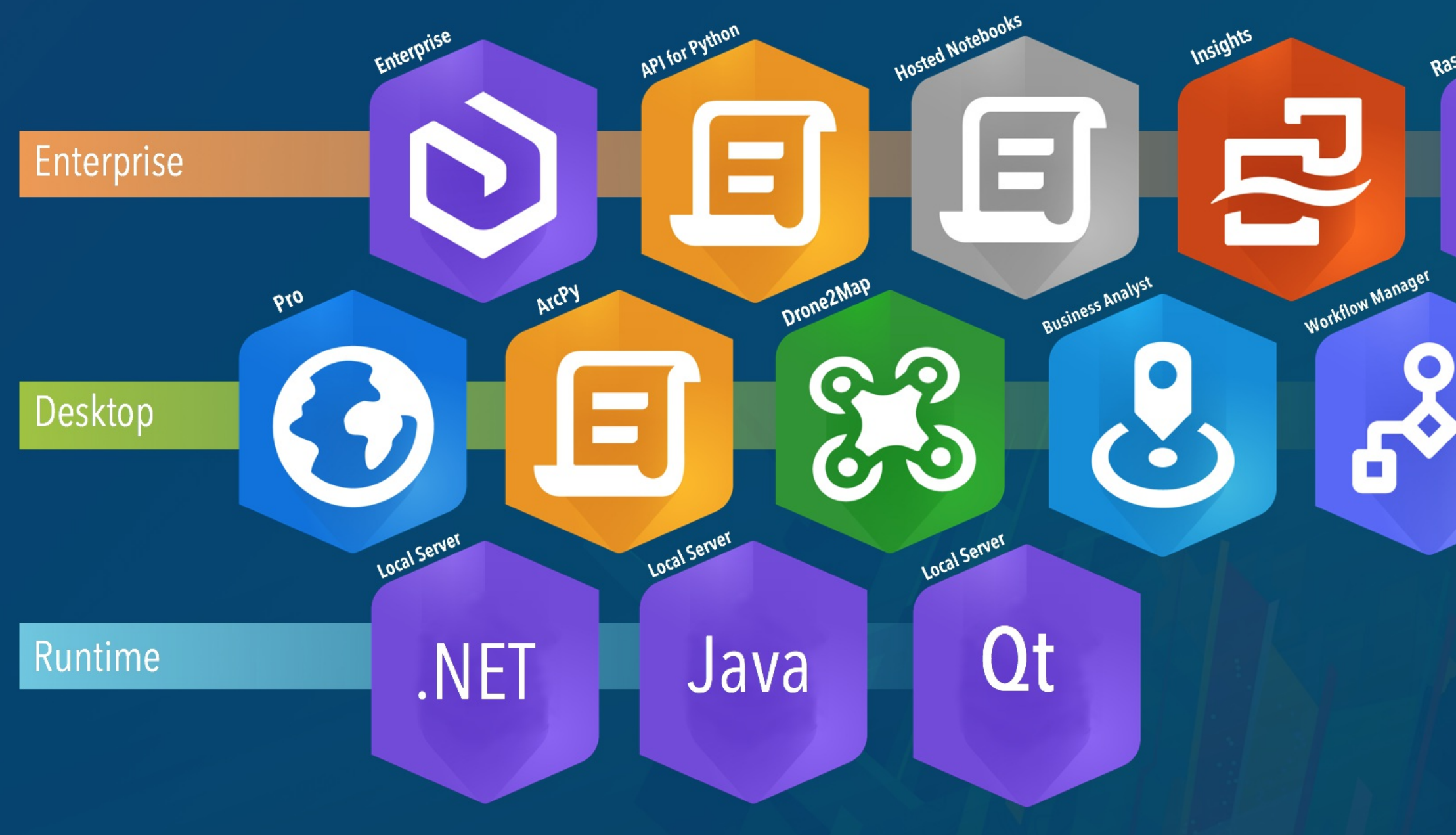

# $\bullet$ Raster Analytics GeoAnalytics  $\mathcal{C}$ ANACONDA®

The last decade of Python with ArcGIS

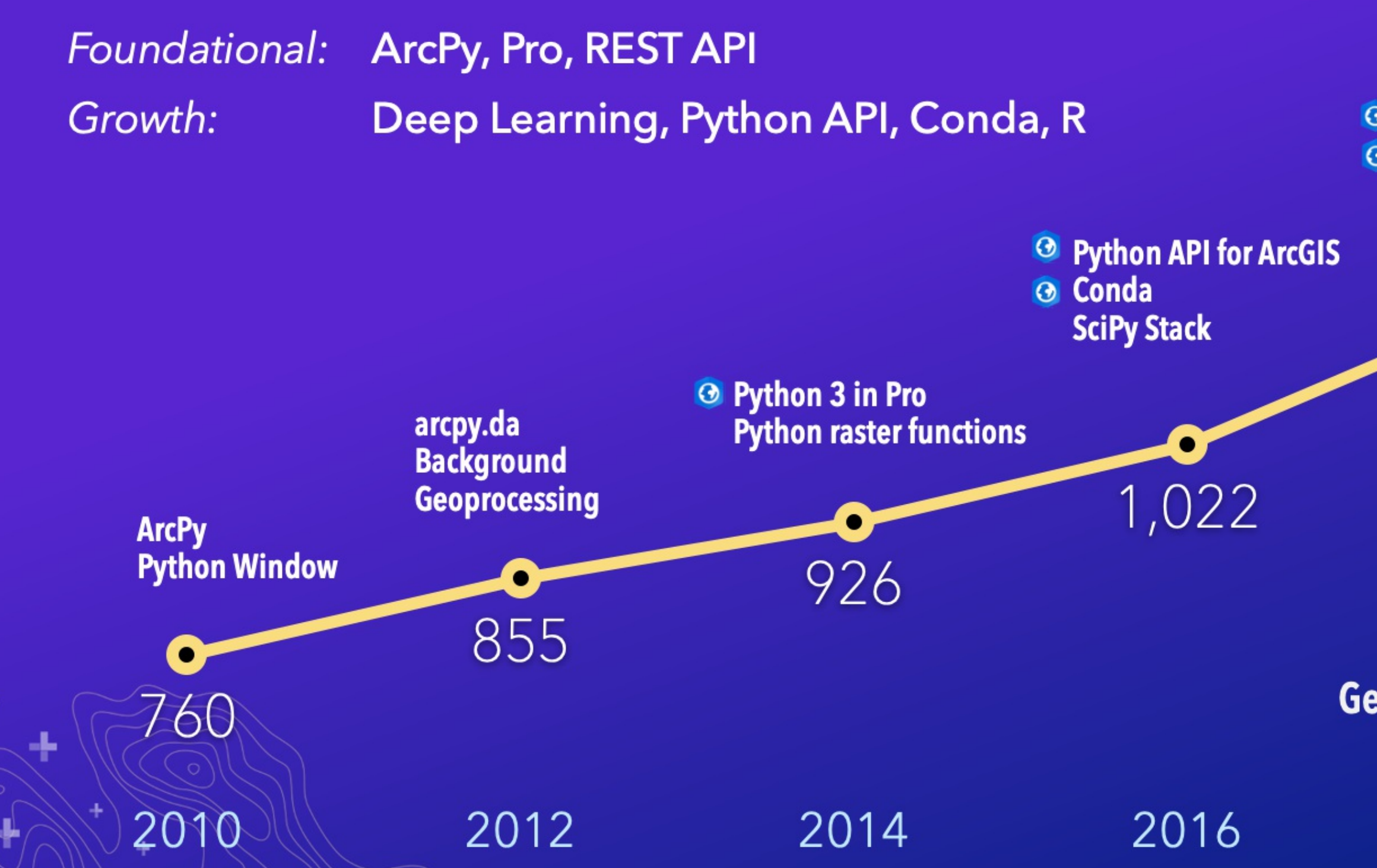

## 2018

2020

## **Geoprocessing tools per release year**

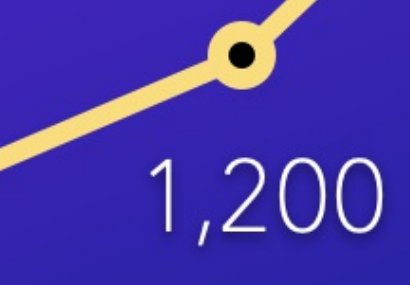

**3 Jupyter Notebooks B** Environments in Pro

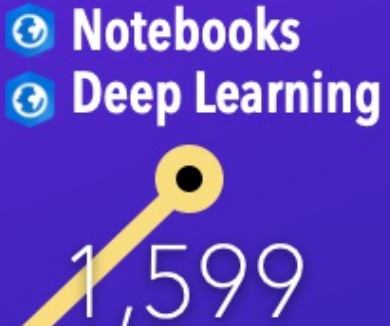

-1.

## **Demo: Notebooks in Pro**

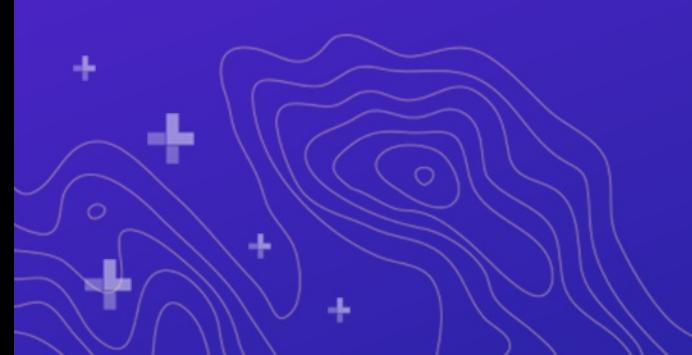

# Core Python Libraries

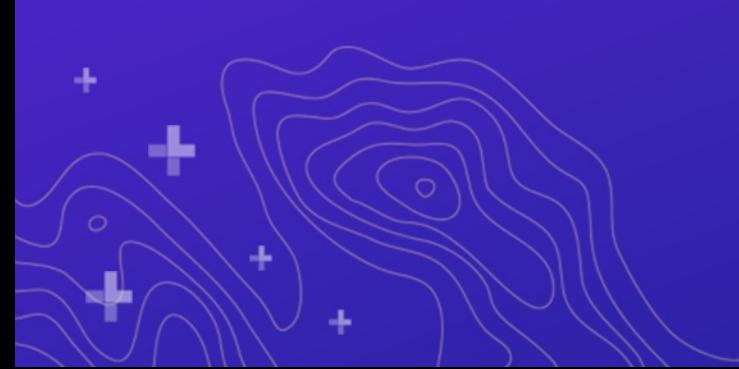

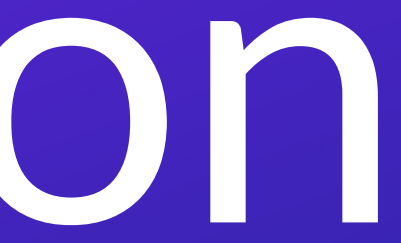

# **Why SciPy?**

- Most languages don't support things useful for science, e.g.:
	- **Vector primitives**
	- Complex numbers
	- **Statistics**
- Object oriented programming isn't always the right paradigm for analysis applications, but is the only way to go in many modern languages • SciPy brings the pieces that matter for scientific problems to Python.

# **Included SciPy**

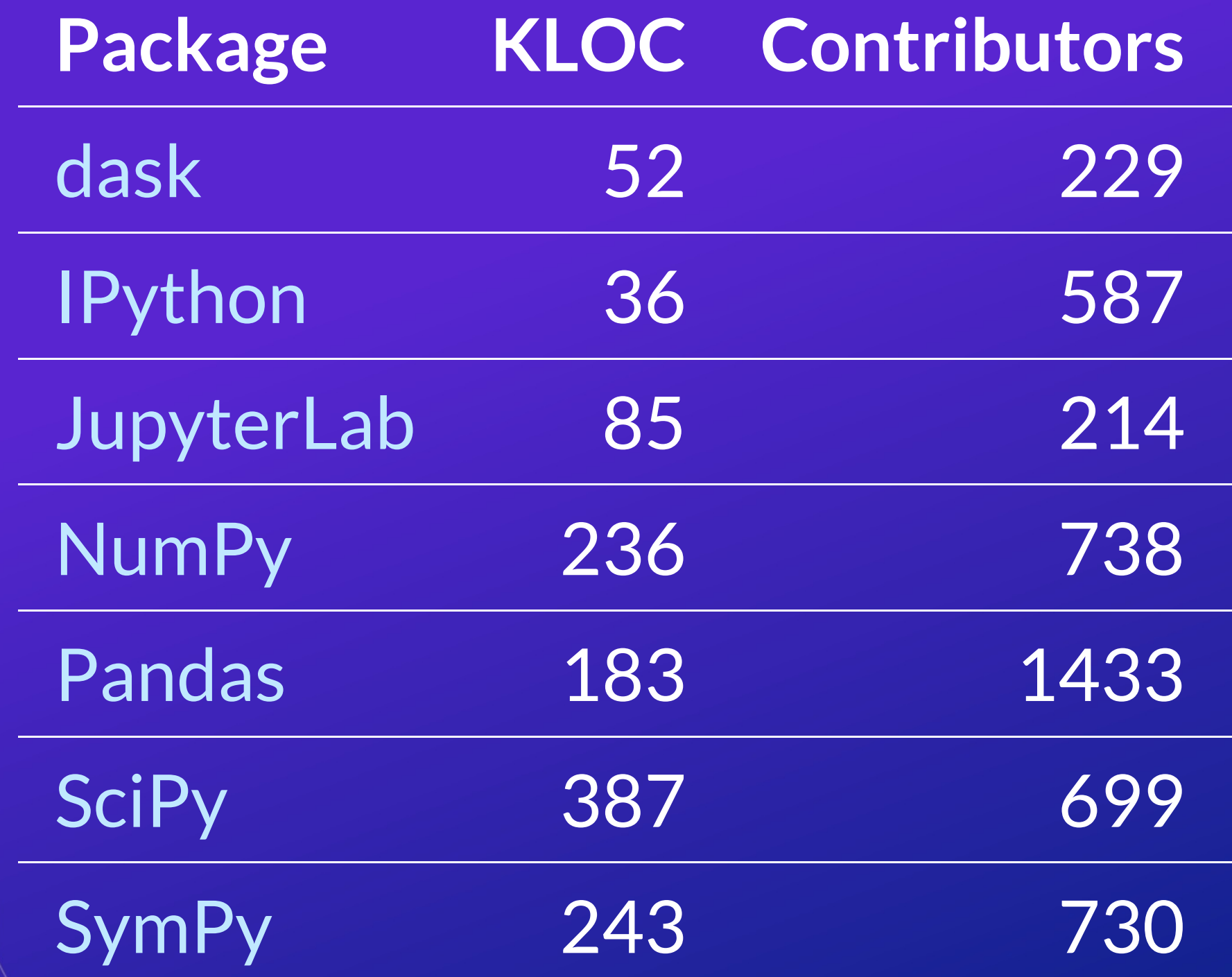

4

![](_page_13_Picture_0.jpeg)

- Plotting library and API for NumPy data
- [Matplotlib](http://matplotlib.org/gallery.html) Gallery
- Pro *also* includes arcpy. chart for plotting via Pro charts

UC 2020: Embedded Pro charts in notebooks  $\bullet$ 

![](_page_13_Picture_5.jpeg)

![](_page_13_Picture_7.jpeg)

![](_page_13_Picture_8.jpeg)

# ArcGIS with NumPy

![](_page_14_Picture_1.jpeg)

![](_page_14_Picture_2.jpeg)

![](_page_15_Picture_0.jpeg)

## 1. An array object of arbitrary homogeneous items 2. Fast mathematical operations over arrays

![](_page_15_Picture_43.jpeg)

SciPy [Lectures,](https://scipy-lectures.github.io/intro/numpy/array_object.html#indexing-and-slicing) CC-BY

![](_page_15_Picture_4.jpeg)

![](_page_15_Picture_5.jpeg)

![](_page_16_Picture_0.jpeg)

- ArcGIS and NumPy can interoperate on raster, table, and feature data.
- See [Working](http://desktop.arcgis.com/en/desktop/latest/analyze/python/working-with-numpy-in-arcgis.htm) with NumPy in ArcGIS
- [In-memory](https://4326.us/esri/examples/process-by-blocks.py) data model. Example script to process by blocks if working with larger data.
- Use arcgis' SeDF if you need a high-level interface for feature data

## **ArcGIS with NumPy**

![](_page_17_Figure_1.jpeg)

![](_page_17_Picture_2.jpeg)

![](_page_17_Picture_3.jpeg)

## NumPyArrayToFeatureClass

-1-

## NumPyArrayToTable

NumPyArrayToRaster

![](_page_18_Picture_0.jpeg)

## Computational methods for:

- Integration ([scipy.integrate](http://docs.scipy.org/doc/scipy/reference/tutorial/integrate.html))
- Optimization ([scipy.optimize](http://docs.scipy.org/doc/scipy/reference/tutorial/optimize.html))
- Interpolation ([scipy.interpolate](http://docs.scipy.org/doc/scipy/reference/tutorial/interpolate.html))
- Fourier Transforms ([scipy.fft](https://docs.scipy.org/doc/scipy/reference/tutorial/fft.html))
- Signal Processing ([scipy.signal](http://docs.scipy.org/doc/scipy/reference/tutorial/signal.html))
- Linear Algebra ([scipy.linalg](http://docs.scipy.org/doc/scipy/reference/tutorial/linalg.html))
- Spatial ([scipy.spatial](http://docs.scipy.org/doc/scipy/reference/tutorial/spatial.html))
- **Statistics** ([scipy.stats](http://docs.scipy.org/doc/scipy/reference/tutorial/integrate.html))
- **Multidimensional image processing** ([scipy.ndimage](http://docs.scipy.org/doc/scipy/reference/tutorial/ndimage.html))

# **Use Case: Benthic Terrain Modeler**

# **Lightweight SciPy Integration**

- Using scipy.ndimage to perform basic multiscale analysis
- Using scipy.stats to compute circular statistics

![](_page_20_Picture_3.jpeg)

# **Lightweight SciPy Integration**

[Example](https://4326.us/esri/examples/calculate-bpi-with-scipy.py) source

import arcpy import scipy.ndimage as nd from matplotlib import pyplot as plt

ras = "data/input\_raster.tif" r = arcpy.RasterToNumPyArray(ras, "" , 200, 200, 0)

 $fig = plt.figure(figsize=(10, 10))$ 

![](_page_21_Picture_5.jpeg)

# **Lightweight SciPy Integration**

for i in xrange(25):  $size = (i+1) * 3$ print "running {}" .format(size) med = nd.median\_filter(r, size)

> $a = fig.addsubplot(5, 5, i+1)$ plt.imshow(med, interpolation= 'nearest') a.set\_title('{}x{}' .format(size, size)) plt.axis('off')

plt.subplots\_adjust(hspace = 0.1)

![](_page_22_Picture_4.jpeg)

![](_page_23_Figure_0.jpeg)

## **TACT**

![](_page_23_Picture_2.jpeg)

30x30

![](_page_23_Picture_4.jpeg)

45x45

![](_page_23_Picture_6.jpeg)

## 60x60

![](_page_23_Picture_8.jpeg)

## 75x75

# Pandas

![](_page_24_Picture_1.jpeg)

![](_page_25_Picture_0.jpeg)

- **Pan**el **Da**ta like R "data frames"
- Bring a robust data *analysis* workflow to Python
- Data frames are fundamental treat tabular (and multi-dimensional) data as a labeled, indexed series of observations.

# **Spatial Data Frames**

- Same data frame model + geometries
- ArcPy + ArcGIS API for Python
- Continues to expand and improve performance

# New in ArcPy

![](_page_26_Picture_6.jpeg)

![](_page_26_Picture_7.jpeg)

## **ArcPy Improvements** arcpy.metadata for transforming your metadata

- 
- arcpy.nax for rich network analysis
- Raster cell iterators for custom per-cell raster analysis without needing to copy data using NumPy #DOCELLRISES
- arcpy.SetParameterSymbology for rich analytical results like Charts and popups

# **ArcPy Improvements**

- Rich representations for data like arcpy geometries, rasters
- More coming UC 2020

![](_page_28_Figure_3.jpeg)

![](_page_29_Picture_1.jpeg)

OK, so we've covered core libraries that exist within the Pro Python distribution. What about going beyond this?

![](_page_30_Picture_2.jpeg)

## What kind of code is being run?

![](_page_31_Picture_40.jpeg)

## The Principle of stack minimization

![](_page_31_Picture_4.jpeg)

## ecosystem tools

Is that bind to them

![](_page_31_Picture_7.jpeg)

## **Demo: MetPy**

![](_page_32_Figure_1.jpeg)

![](_page_32_Picture_2.jpeg)

![](_page_33_Picture_0.jpeg)

Massive data parallelism through Python Computes graphs of the computational structure

# **Demo: Dask & Tying It Together**

![](_page_34_Figure_1.jpeg)

![](_page_34_Picture_2.jpeg)

## Leverage the broad data science ecosystems of R and Python

![](_page_35_Picture_2.jpeg)

![](_page_35_Picture_3.jpeg)

## **ArcPy and ArcGIS API**

Integration includes:

- NumPy
- Pandas
- PyTorch
- Jupyter Notebooks

![](_page_35_Picture_10.jpeg)

## **R-ArcGIS Bridge**

RStudio **Geoprocessing Tools Web Tools Jupyter Notebooks** 

# **R**

- R Statistical Programming Language
- Powerful core data structures for analysis
- Unparalleled breath of statistical routines

![](_page_36_Picture_4.jpeg)

# **R-ArcGIS Bridge**

- Access to local and remote data
- Transform to native R spatial types (sf, sp, raster)
- Call ArcPy through reticulate
- Use in RStudio
- Make GP tools which call R
- Jupyter Notebooks with R: conda install rarcgis-essentials

![](_page_37_Picture_7.jpeg)

![](_page_37_Picture_9.jpeg)

## **Demo: R**

![](_page_38_Figure_1.jpeg)

![](_page_38_Picture_2.jpeg)

# from future import\*

![](_page_39_Picture_1.jpeg)

![](_page_39_Picture_2.jpeg)

# **Road Ahead**

- Continued improvements in Deep Learning in Pro make this experience as seamless and as simple as possible
- Rich representations ( \_\_\_repr ) for many objects in ArcPy and Pro
- ArcPy in External Conda environments (detects Pro)

## **Pro External Environments**

![](_page_41_Picture_11.jpeg)

![](_page_41_Picture_12.jpeg)

# Resources

![](_page_42_Figure_1.jpeg)

![](_page_42_Picture_2.jpeg)

# **New to Python**

Courses: Books: **[Programming](https://www.coursera.org/course/pythonlearn) for Everybody** [Codecademy:](https://www.codecademy.com/catalog/language/python) Python Track **Exampthon the Hard Way** 

**How to Think Like a [Computer](https://runestone.academy/runestone/books/published/thinkcspy/index.html) Scientist** 

# **GIS Focused**

- Python [Scripting](http://esripress.esri.com/display/index.cfm?fuseaction=display&websiteID=276&moduleID=0) for ArcGIS
- ArcPy and ArcGIS [Geospatial](https://www.packtpub.com/application-development/arcpy-and-arcgis-geospatial-analysis-python) Analysis with Python
- Python Developers GeoNet [Community](https://geonet.esri.com/community/developers/gis-developers/python)
- GIS [Stackexchange](https://gis.stackexchange.com/)

![](_page_44_Picture_5.jpeg)

## **Scientific**

## Courses:

- Python [Scientific](https://scipy-lectures.github.io/) Lecture Notes
- **High [Performance](https://www.coursera.org/course/scicomp) Scientific Computing**
- Coding the Matrix: Linear Algebra through Computer Science [Applications](https://www.coursera.org/course/matrix)
- The Data [Scientist's](https://www.coursera.org/course/datascitoolbox) Toolbox

![](_page_45_Picture_6.jpeg)

## **Scientific** Books:

- **Free:** 
	- **Probabilistic [Programming](https://camdavidsonpilon.github.io/Probabilistic-Programming-and-Bayesian-Methods-for-Hackers/) & Bayesian Methods** for Hackers
		- very compelling book on Bayesian methods in Python, uses SciPy + PyMC.
	- Kalman and [Bayesian](https://github.com/rlabbe/Kalman-and-Bayesian-Filters-in-Python) Filters in Python

![](_page_46_Picture_5.jpeg)

## **Scientific**

- Paid:
	- [Coding](http://www.codingthematrix.com/) the Matrix
		- How to use linear algebra and Python to solve amazing problems.
	- Python for Data Analysis: Data [Wrangling](http://shop.oreilly.com/product/0636920023784.do) with Pandas, NumPy, and IPython
		- The cannonical book on Pandas and analysis.

# **Packages**

## Only require SciPy Stack:

- Scikit-learn:
	- **Lecture [material](http://scipy-lectures.org/packages/scikit-learn/index.html)**
	- **Includes SVMs, can use those for image processing** among other things…
- FilterPy, Kalman filtering and optimal estimation:
	- **[FilterPy](https://github.com/rlabbe/filterpy) on GitHub**
- An [extensive](https://github.com/svaksha/pythonidae/blob/master/AI.md) list of machine learning packages

![](_page_48_Picture_8.jpeg)

![](_page_49_Picture_0.jpeg)

- ArcPy + SciPy on [Github](https://github.com/search?p=5&q=scipy+arcpy&type=Code&utf8=%E2%9C%93)
- [raster-functions](https://github.com/Esri/raster-functions)
	- An open source collection of function chains to show how to do complex things using NumPy + scipy on the fly for visualization purposes
- [statistics](https://docs.python.org/3/library/statistics.html) library with a handful of descriptive statistics included in Python 3.4+.
- *TIP*: Want a codebase that runs in Python 2 and 3? Check out [future](http://python-future.org/), which helps maintain a single codebase that supports both. Includes the futurize script to initially a project written for one version.

![](_page_49_Picture_6.jpeg)

# **Scientific ArcGIS Extensions**

- PySAL ArcGIS [Toolbox](https://github.com/Esri/PySAL-ArcGIS-Toolbox)
- [Movement](http://www.movementecology.net/) Ecology Tools for ArcGIS (ArcMET)
- Marine [Geospatial](http://mgel.env.duke.edu/mget/) Ecology Tools (MGET)
	- Combines Python, R, and MATLAB to solve a wide variety of problems
- [SDMToolbox](http://sdmtoolbox.org/)

[CircuitScape](http://www.circuitscape.org/) of the Circuit Circuit Circuit Circuit Circuit Circuit Circuit Circuit

- **Species distribution & maximum entropy models**
- · Benthic Terrain [Modeler](http://www.arcgis.com/home/item.html?id=b0d0be66fd33440d97e8c83d220e7926)
	- Geospatial Modeling [Environment](http://www.spatialecology.com/gme/)

![](_page_50_Picture_9.jpeg)

## **Conferences**

- [PyCon](http://pycon.org/)
	- **The largest gathering of Pythonistas in the world**
- [SciPy](https://scipy.org/)
	- **A** meeting of Scientific Python users from all walks
- [GeoPython](http://www.geopython.net/)
	- **The Python event for Python and Geo enthusiasts**
- [PyVideo](http://pyvideo.org/)
	- Talks from Python conferences around the world available freely online. [PyVideo](http://pyvideo.org/search?models=videos.video&q=gis) GIS talks

# Closing

![](_page_52_Picture_1.jpeg)

## **Thanks**

- Geoprocessing Team
- ArcGIS API for Python Team
- The many amazing contributors to the projects demonstrated here.
	- Get involved! All are on GitHub and happily accept contributions.

![](_page_53_Figure_5.jpeg)

![](_page_54_Picture_0.jpeg)

![](_page_54_Picture_1.jpeg)

![](_page_54_Picture_2.jpeg)